# Roteiro para Submissão de Relato de Caso na Plataforma Brasil

Após fazer o login na Plataforma Brasil, na aba "Pesquisador", o pesquisador deverá selecionar a opção "Nova Submissão" conforme a figura abaixo.

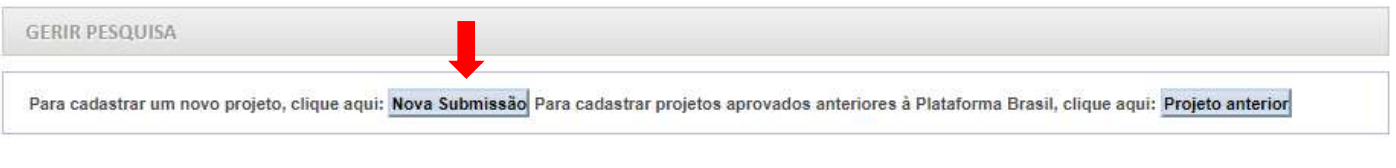

Um formulário de submissão contendo 6 (seis) abas aparecerá conforme a figura abaixo.

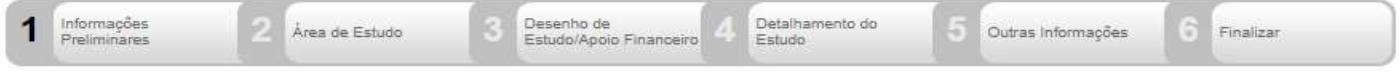

Cada aba do formulário deverá ser preenchida conforme as instruções abaixo.

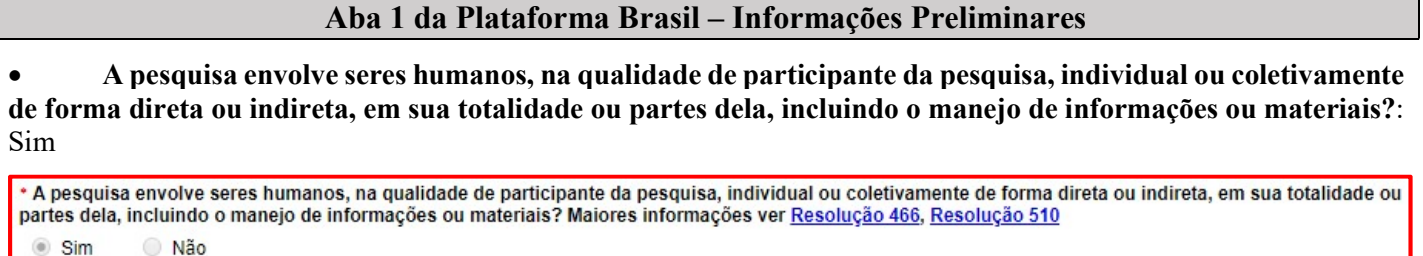

Informe o Modelo que deseja preencher: Simplificado

Informe o Modelo que deseja preencher (O Modelo completo ainda não está disponível para o público. Utilize o Modelo simplificado) Simplificado Completo

Pesquisador Principal: "Preencher os dados do pesquisador principal. Veja o exemplo abaixo."

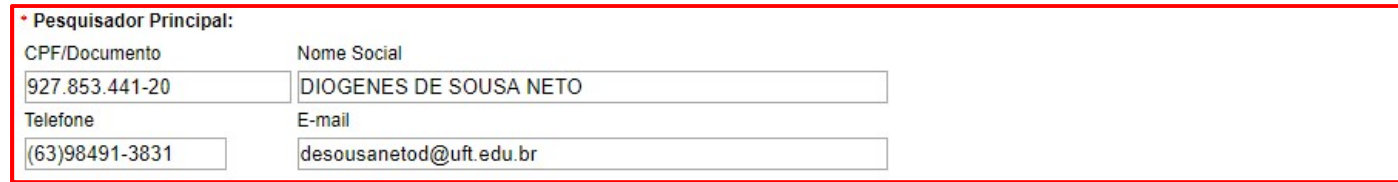

Deseja delegar a autorização de preenchimento deste projeto a outras pessoas já cadastradas no sistema?

"Selecionar a opção Sim ou Não. Caso a opção seja Sim, pode-se adicionar o assistente pelo nome completo ou pelo número de CPF. Neste caso o assistente também deverá estar cadastrado na Plataforma Brasil. Neste campo também é possível incluir outros membros da equipe de pesquisa, os quais também deverão estar previamente cadastrados na Plataforma Brasil."

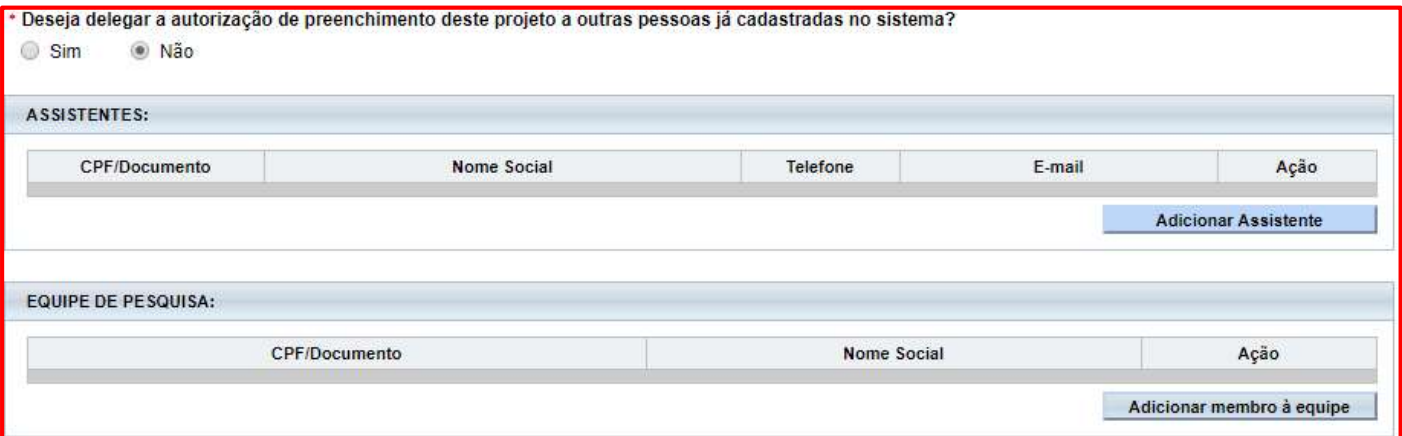

#### Instituição Proponente: Hospital de Doenças Tropicais da Universidade Federal do Tocantins

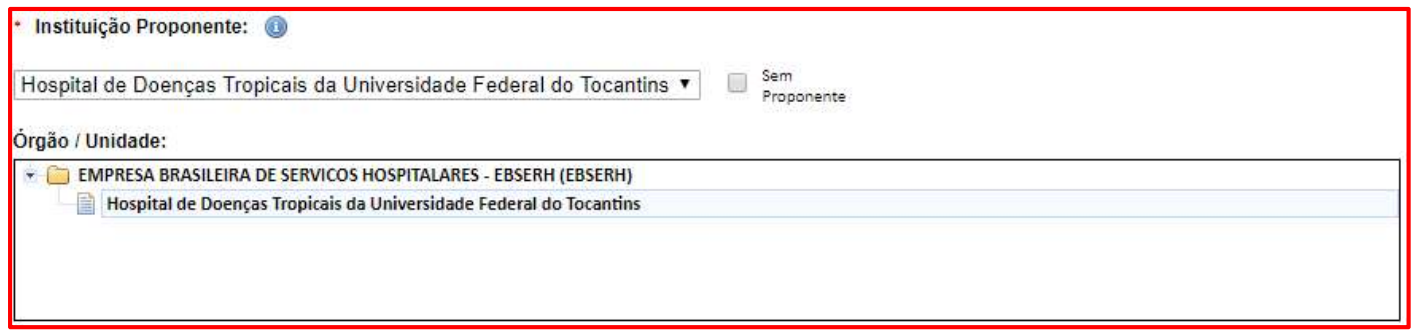

### Aba 2 da Plataforma Brasil – Área de Estudo

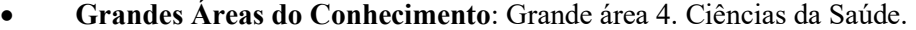

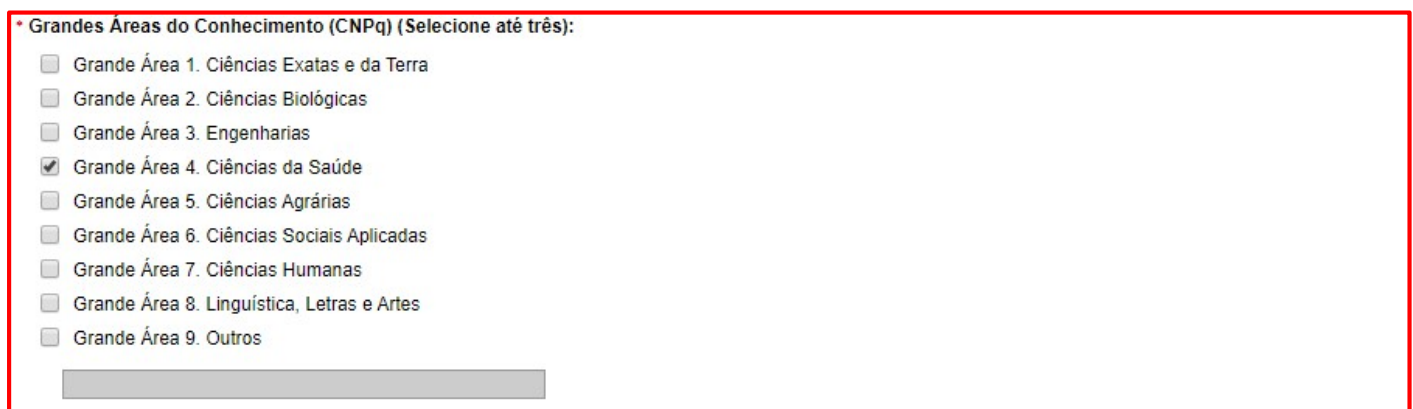

#### Propósito Principal do Estudo (OMS): Outros – Estudo observacional de braço único.

#### Propósito Principal do Estudo (OMS): C Clínico Ciências Básicas

- O Ciências Sociais, Humanas ou Filosofia aplicadas à Saúde
- Saúde Coletiva / Saúde Pública
- Supportive Care Cuidados de enfermagem para prevenir, controlar e aliviar condições clínicas do paciente
- **Outros**

Estudo observacional e de braço único

#### Título Público da Pesquisa: "Escrever o título que ficará disponível publicamente. Veja o exemplo abaixo."

# \* Título Público da Pesquisa: Esclerose Tuberosa - Relato de Caso Caracteres restantes: 3965

 Título Principal da Pesquisa: "Recomenda-se que seja o mesmo que o título público da pesquisa. Veja o exemplo abaixo."

\* Título Principal da Pesquisa: Esclerose Tuberosa - Relato de Caso

Caracteres restantes: 3965

Contato Público: "Descrever os dados pessoais e contato científico do pesquisador principal do relato de caso."

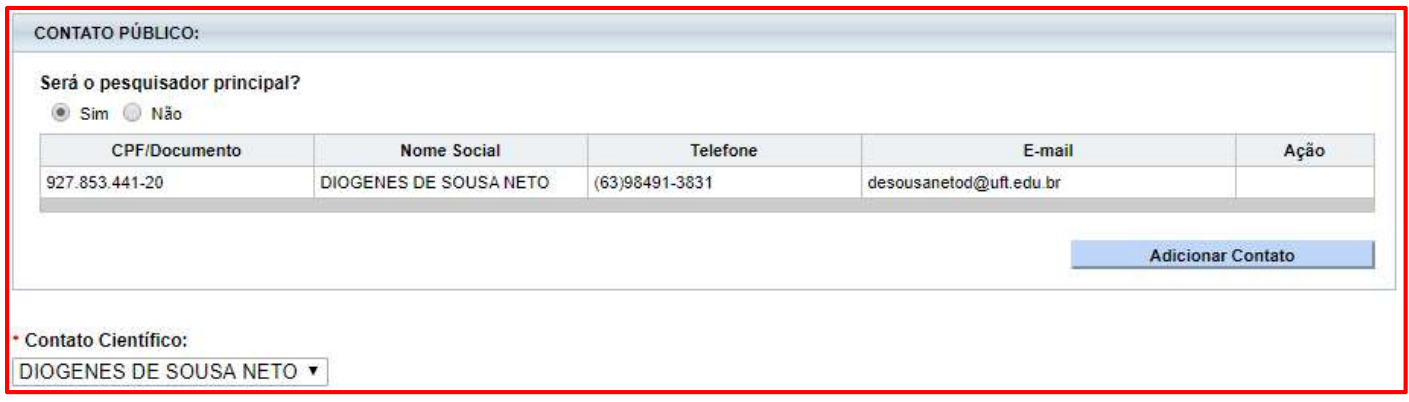

#### Aba 3 da Plataforma Brasil – Desenvolvimento de Estudo/Apoio Financeiro

Desenho: Estudo observacional do tipo descritivo.

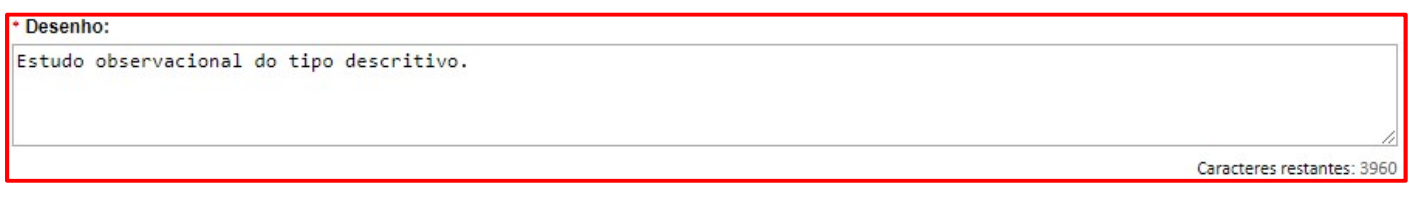

#### Financiamento: Financiamento Próprio.

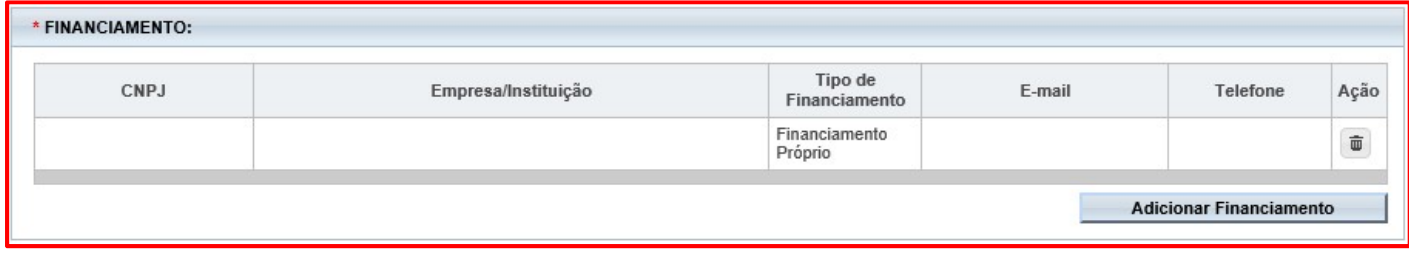

 Palavras-Chave: "Adicionar pelo menos três palavras-chave que resumem os temas principais do relato de caso e que servirão de instrumento de busca nos buscadores de artigos científicos. Veja o exemplo abaixo"

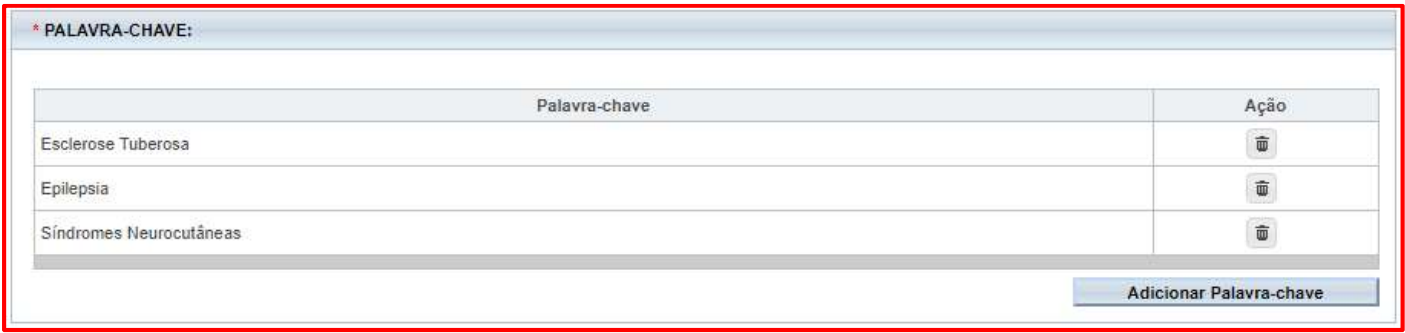

#### Aba 4 da Plataforma Brasil – Delineamento do Estudo

Resumo: "Descrever resumidamente o que se pretende investigar, o objetivo desta pesquisa, o tipo de delineamento utilizado (estudo observacional descritivo), o local de realização da pesquisa, as características do indivíduo a ser estudado (tipo de agravo, gênero, idade, origem, etc.), como ocorrerá a coleta dos dados (uso de dados secundários, registro fotográfico, etc.), a forma de abordagem ao participante da pesquisa e a duração da pesquisa (mês/ano de início e término da pesquisa)."

Resumo:

 Introdução: "Descrever de forma sucinta o tema do relato de caso (assunto da pesquisa) e sua fundamentação teórica com base nos trabalhos científicos que abordam o mesmo tema. Neste campo o pesquisador também descreverá as razões para a realização do relato de caso, explicitando sua relevância científica, social e/ou institucional e a importância dos seus achados na área de atuação do pesquisador."

Introdução:

#### Hipóteses: Não se aplica.

\* Hipótese: Não se aplica. Caracteres restantes: 3986

#### Objetivo Primário: "Descrever de forma sucinta os propósitos principais da pesquisa. Veja o exemplo abaixo."

# Objetivo Secundário: Não se aplica.

Relatar caso de Esclerose Tuberosa na infância.

Objetivo Secundário: Não se aplica.

\* Objetivo Primário:

Caracteres restantes: 3986

Caracteres restantes: 3953

 Metodologia Proposta: "Descrever detalhadamente o caso clínico que será posteriormente divulgado ou publicado (utilizar o tempo verbal no futuro). Neste campo o pesquisador também descreverá o tipo de delineamento do estudo, (estudo observacional descritivo), como será a abordagem ao indivíduo (momento e local da abordagem), os dados que se pretende coletar e os métodos utilizados para isso (uso de dados de prontuários, registro fotográfico, etc.). Também especificará o local da realização da pesquisa e as características do indivíduo à ser estudado (tipo de agravo, gênero, idade, origem e outras que sejam pertinentes à descrição do mesmo e que possam, de fato, ser significativas para a análise ética do estudo).

Caracteres restantes: 4000

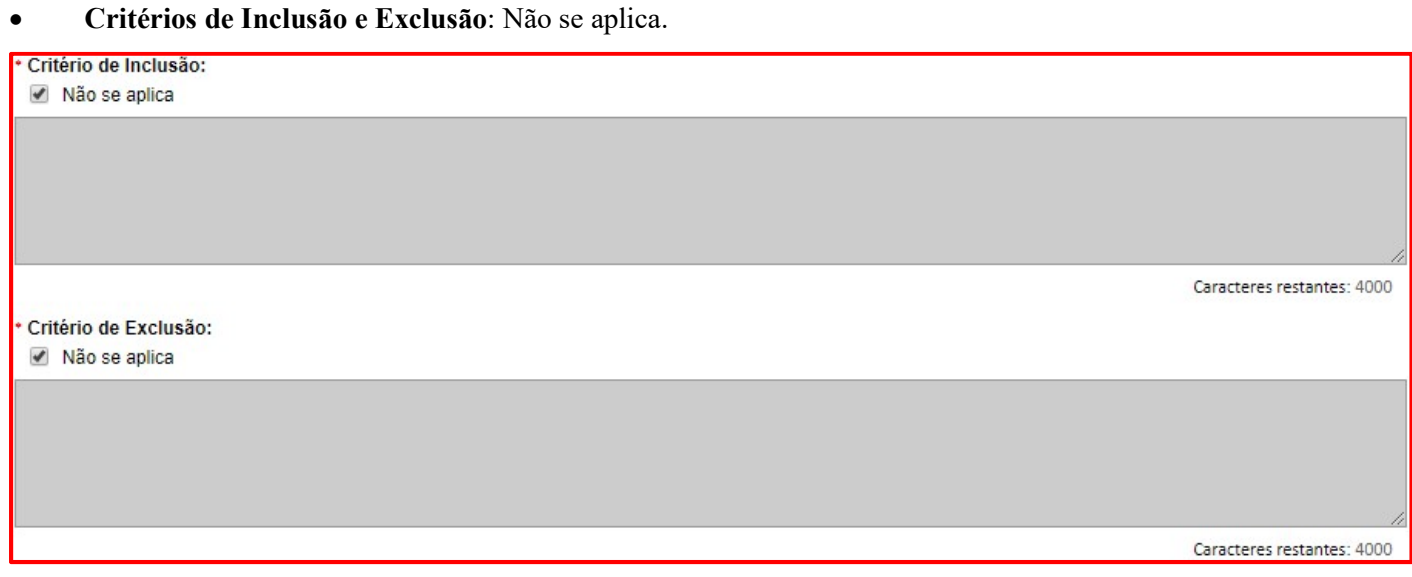

Riscos: "Descrever os possíveis riscos relacionados a quebra de confidencialidade que podem gerar danos psicológicos, morais e/ou materiais ao paciente ou a terceiros. Veja o exemplo abaixo."

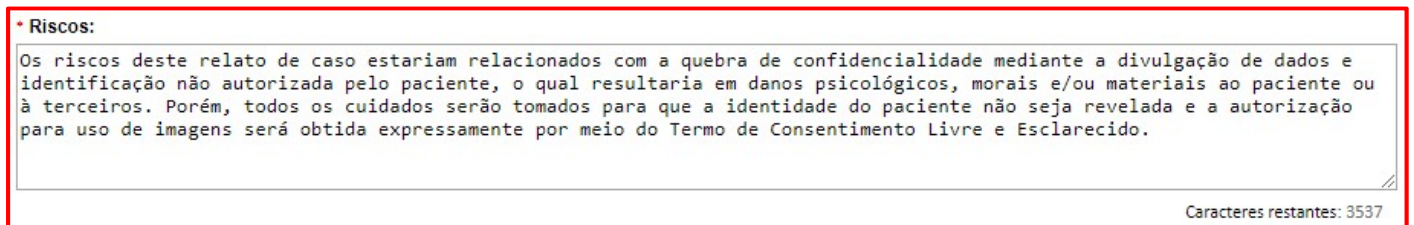

Benefícios: "Descrever os proveitos, direto ou indireto, imediato ou posterior, auferido ao participante e/ou sua comunidade em decorrência de sua participação na pesquisa. Veja o exemplo abaixo."

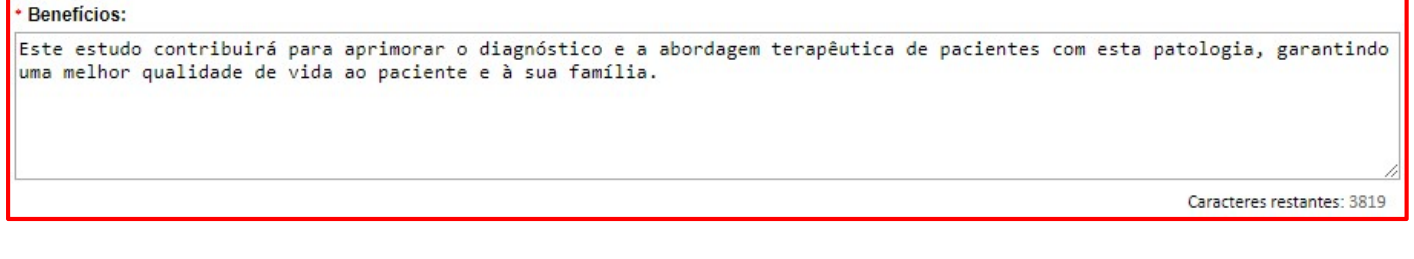

Metodologia de análise dos dados: Não se aplica.

\* Metodologia de Análise de dados:

Não se aplica.

Não se aplica.

Caracteres restantes: 3986

#### Tamanho da Amostra no Brasil: 1

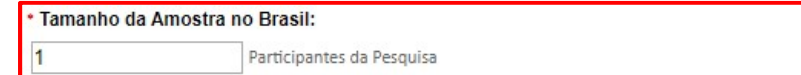

#### Data do Primeiro Recrutamento: Não se aplica.

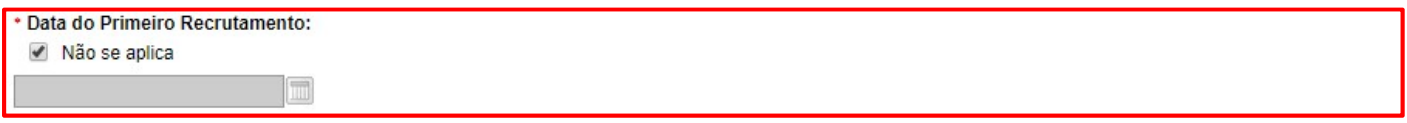

#### País de Recrutamento: Brasil.

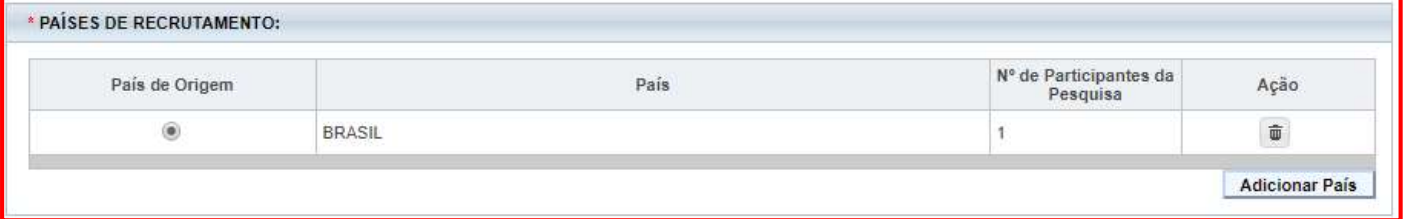

#### Aba 5 da Plataforma Brasil – Outras Informações

#### Haverá uso de fontes secundárias de dados: Sim

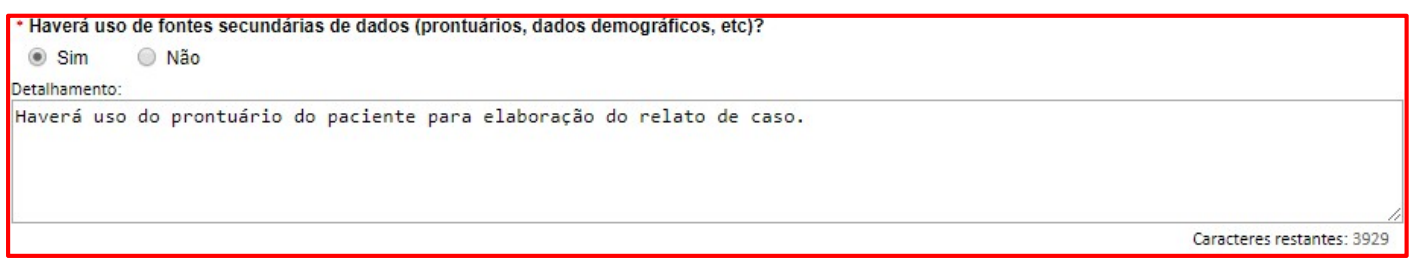

#### Informe o número de indivíduos abordados pessoalmente, recrutados, ou que sofrerão algum tipo de intervenção neste centro de pesquisa: 1

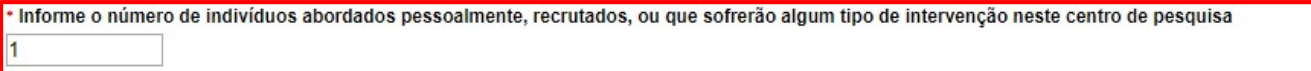

#### Grupos em que serão divididos os participantes: 1

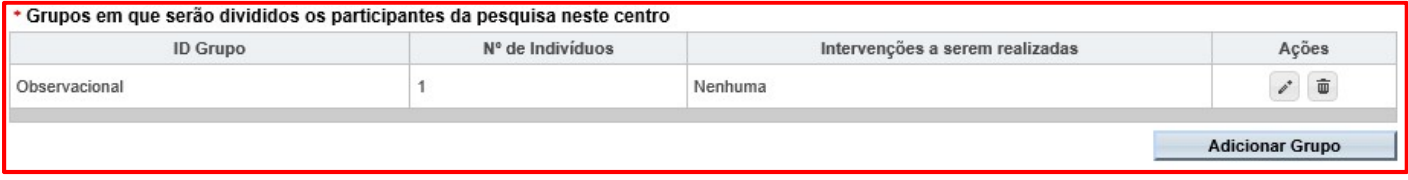

#### O estudo é multicêntrico no Brasil: Não

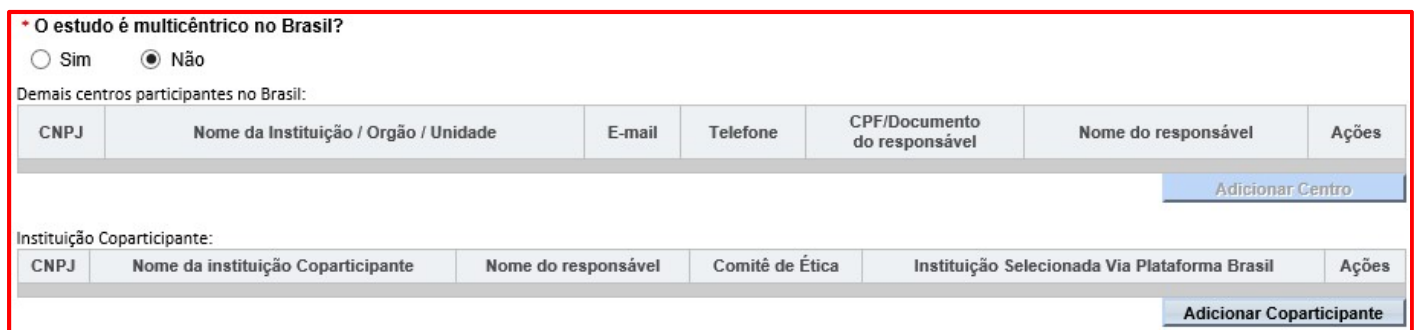

#### Propões dispensa de TCLE? Não

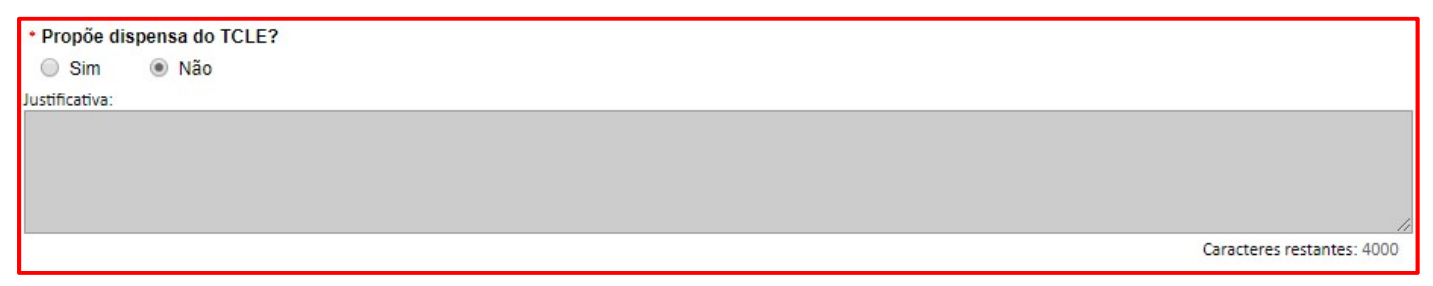

#### Haverá retenção de amostras para armazenamento em banco? Não

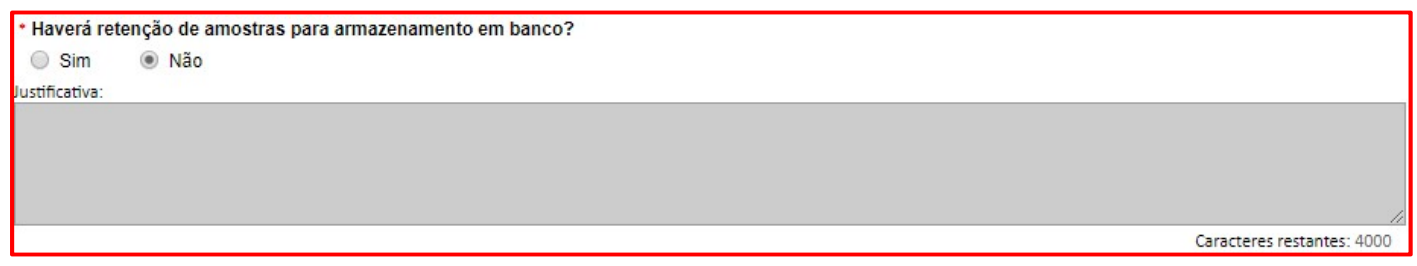

 Cronograma de execução: "O pesquisador precisará descrever as fases que serão realizadas a partir da aprovação do relato de caso pelo CEP. Veja o exemplo abaixo."

| Identificação da Etapa                                         | Início (dd/mm/aaaa) | Término (dd/mm/aaaa) | Ações                  |
|----------------------------------------------------------------|---------------------|----------------------|------------------------|
| Submissão do projeto relato de caso ao CEP                     | 01/01/2020          | 01/03/2020           | Ŵ                      |
| Execução do relato de caso                                     | 01/03/2020          | 15/03/2020           | $\widehat{\mathbf{u}}$ |
| Elaboração do relato de caso                                   | 15/03/2020          | 01/04/2020           | 面                      |
| Tradução do relato de caso para a língua inglesa<br>(opcional) | 01/04/2020          | 15/04/2020           | ŵ                      |
| Submissão para publicação                                      | 15/04/2020          | 01/05/2020           | ŵ                      |

 Orçamento financeiro: "O pesquisador precisará descrever os custos relacionados com a elaboração, publicação ou divulgação do relato de caso. Veja o exemplo abaixo."

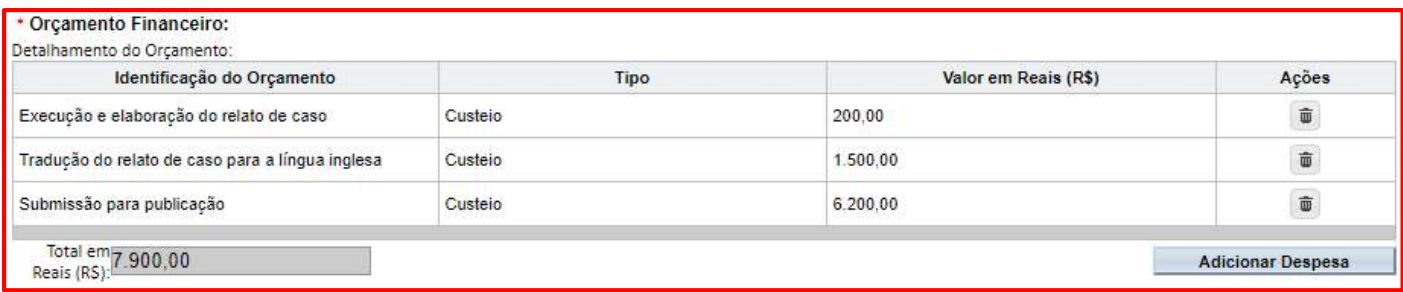

#### Bibliografia: "O pesquisador listará as referências utilizadas na elaboração relato de caso."

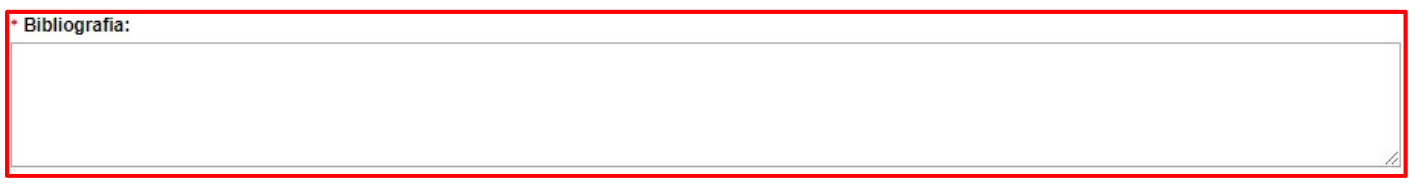

#### IMPORTANTE:

Após preencher todos os campos obrigatórios da Aba 5 da Plataforma Brasil e clicar em avançar, a janela abaixo aparecerá ao pesquisador. O mesmo deverá imprimir a folha de rosto da Plataforma Brasil, colher as assinaturas, digitalizar o documento e anexá-lo na plataforma (ver setas vermelhas).

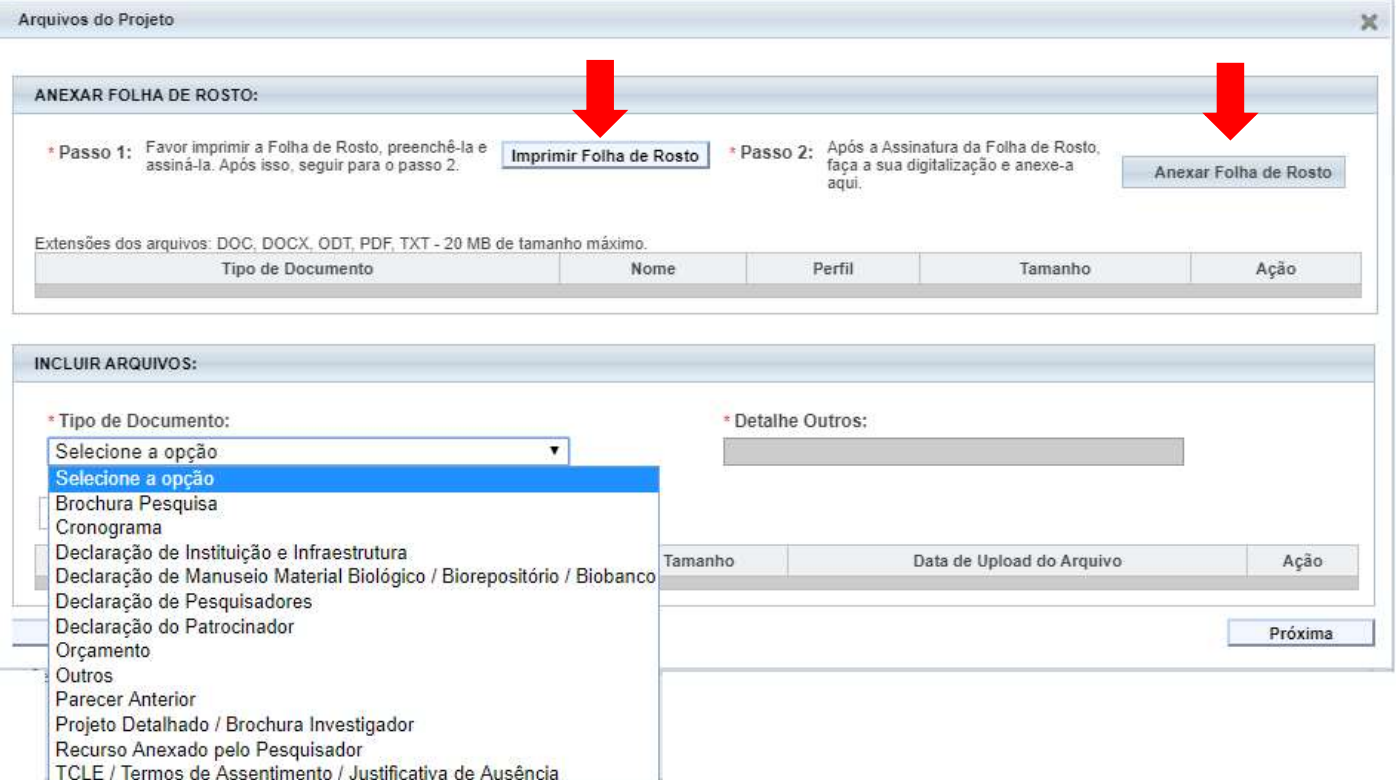

Outros arquivos também deverão ser incluídos conforme as instruções abaixo:

- Declaração do Pesquisador: Modelo disponibilizado na página do Comitê de Ética do HDT-UFT (https://ww2.uft.edu.br/index.php/pesquisa/comites-cientificos/cep-hdt-uft/sobre-o-cep)
- Projeto Detalhado / Brochura Investigador: Projeto de pesquisa cadastrado no HDT-UFT
- Outros: Formulários de Submissão de Protocolo de Pesquisa, disponibilizado na página do Comitê de Ética do HDT-UFT
- Outros: Termo de Responsabilidade para Uso, Guarda e Divulgação dos Dados da Pesquisa, disponibilizado na página do Comitê de Ética do HDT-UFT

TCLE / Termos de Assentimento / Justificativa de Ausência: Modelo de TCLE disponibilizado na página do

Comitê de Ética do HDT-UFT

# Aba 6 da Plataforma Brasil - Finalizar

## O pesquisador preencherá a aba 6 conforme a figura abaixo e por fim selecionará a opção "Enviar Projeto ao CEP"

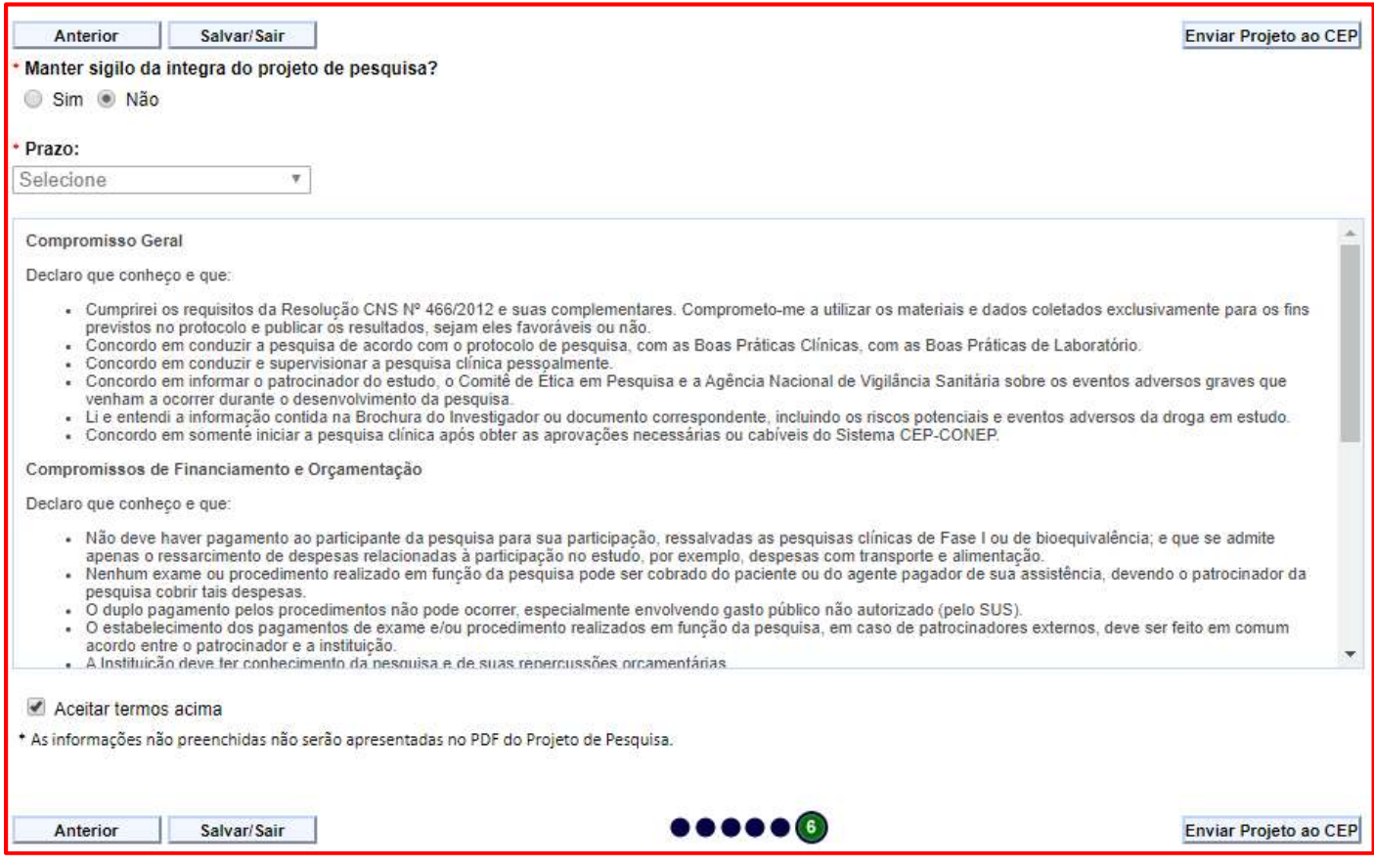